AutoCAD 2013

- 13 ISBN 9787542755377
- 10 ISBN 7542755374

出版时间:2013-4

 $(2013-04)$ 

页数:449

版权说明:本站所提供下载的PDF图书仅提供预览和简介以及在线试读,请支持正版图书。

#### www.tushu111.com

AutoCAD 2013

AutoCAD 2013

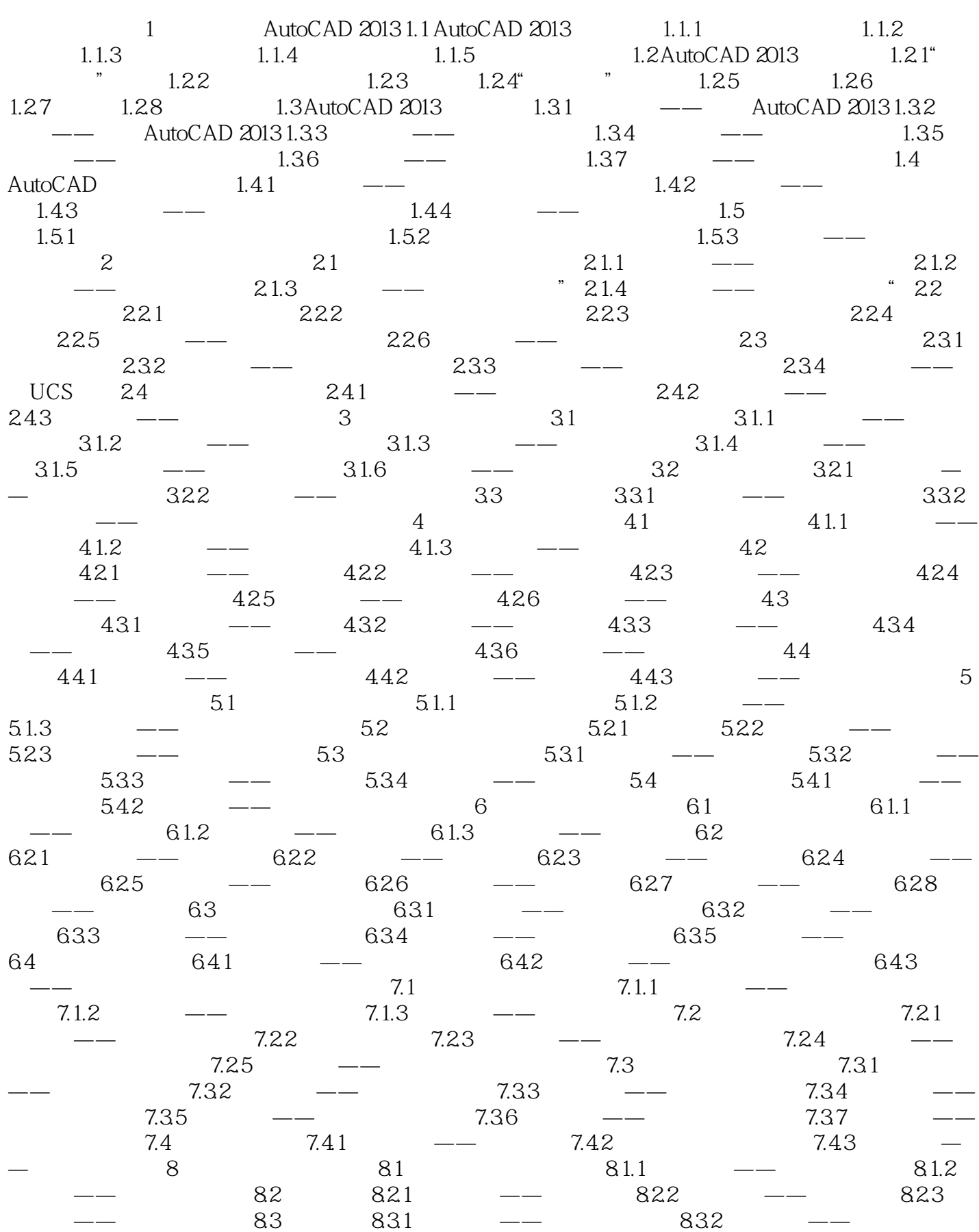

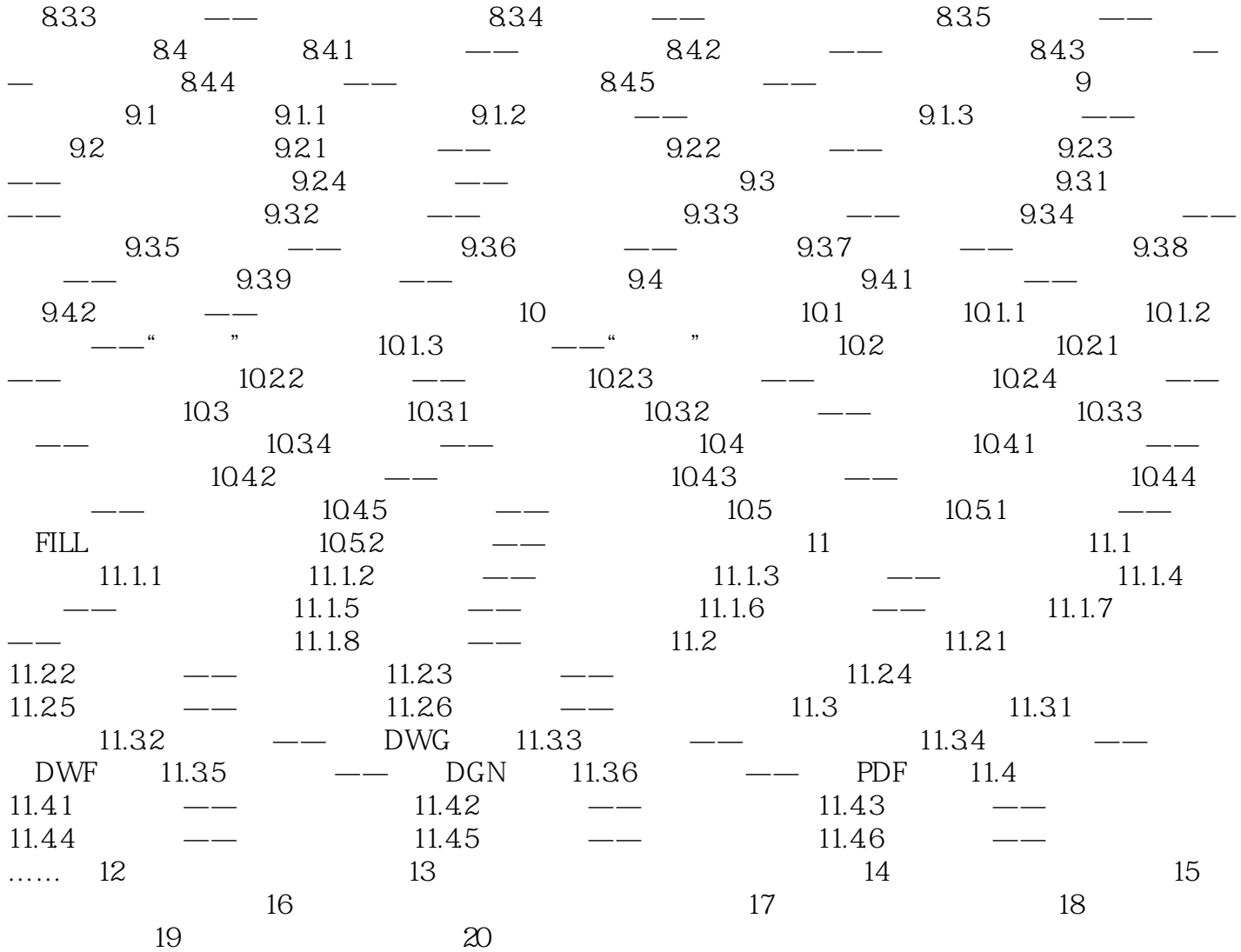

AutoCAD 2013  $900$  and  $1750$ AutoCAD

(+) AutoCAD 2013<br>
AutoCAD 2013<br>  $\frac{330}{280}$ 

 $1$  $2<sub>l</sub>$  $3<sub>z</sub>$ 

本站所提供下载的PDF图书仅提供预览和简介,请支持正版图书。

:www.tushu111.com